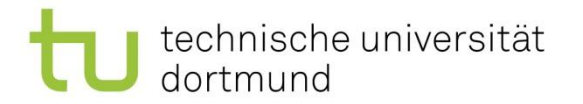

# Fachprojekt DET DET WS 2019/2020 - Hauptprojekt -

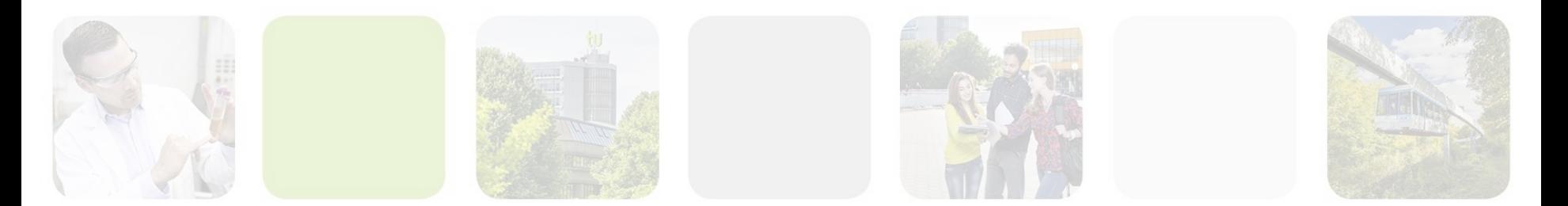

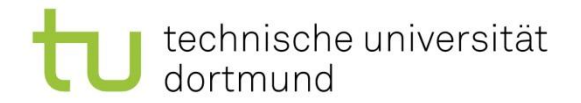

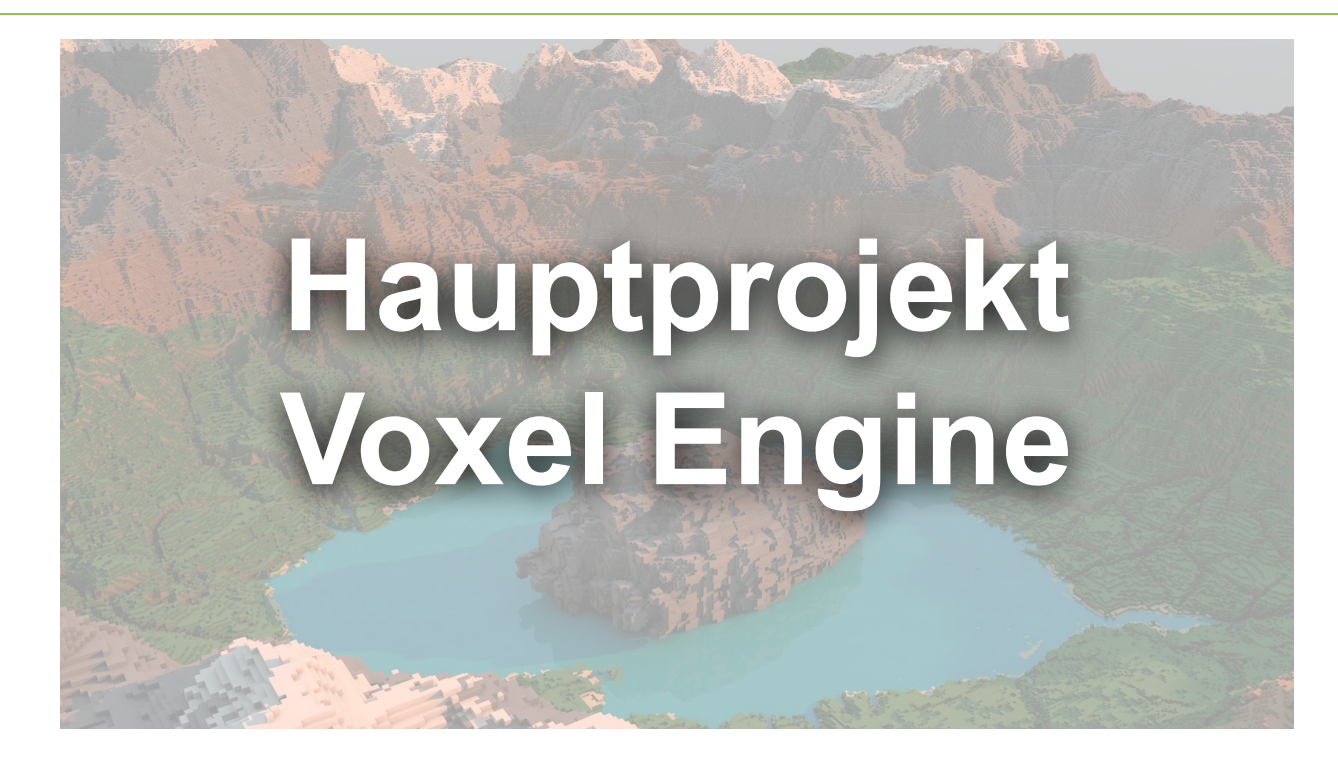

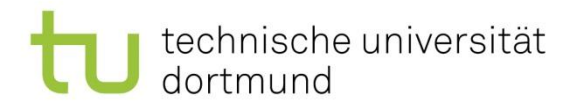

#### Ziel

- Tiefgehender Einstieg in Elemente der Game Engine Unity
	- z.B. Job System (DOTS)
	- z.B. Entity-Component-System (DOTS)
	- z.B. Assetbundle
	- z.B. Profiler
	- z.B. Render Pipeline
	- uvm.

DOTS: [Data-Oriented Technology Stack](https://unity.com/dots)

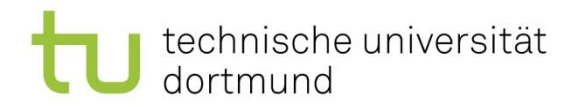

#### Ziel

- Tiefgehender Einstieg in Entertainment Technologies
	- z.B. Procedural Content Generation
	- z.B. AI, Pathfinding Methoden
	- z.B. Multiplayer

#### technische universität dortmund

## Wahlthemen

- Procedural Content Generation
- Kampfsystem und Künstliche Intelligenz
- Networking (Multiplayer)
	- Nur als 4er Gruppe
- Thema wird bis zum 12.11.2019 festgelegt
- Mehrfach- oder Nichtbelegung von Themen ist möglich
- Andere Themen nur nach Vereinbarung

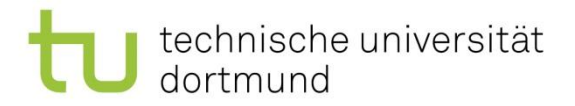

# Aufgaben

- Entwickeln Sie Spielideen/Features und skizzieren diese (z.B. auf Papier)
- Planen Sie Ihr Projekt mit einem Meilensteinplan und einem Gantt Chart
- Implementieren Sie Ihre Spielidee und dessen Features anhand Ihrer Projektplanung
- Versionieren Sie häufig Ihr Projekt mit Git

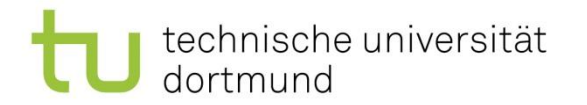

#### Voxel Engine Download

• <https://github.com/MarcoMeter/DET-SS2019>

Referenz:<https://www.udemy.com/unityminecraft/>

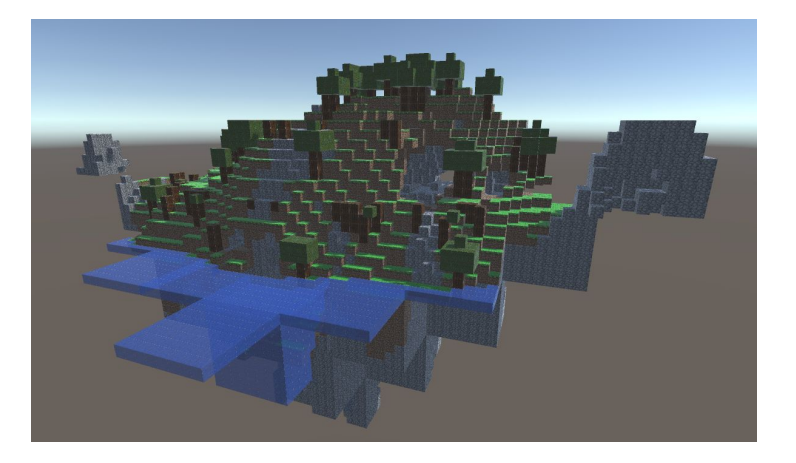

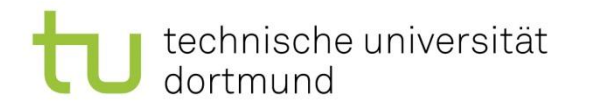

## Alternative Grundlagen

- Voxel Terrain Generation (Text Tutorial)
	- [https://steemit.com/static/search.html?q=voxel](https://steemit.com/static/search.html?q=voxel+terrain+generation) [+terrain+generation](https://steemit.com/static/search.html?q=voxel+terrain+generation)
- **b3agz Youtube Tutorial** 
	- [https://www.youtube.com/watch?v=h66IN1Pnd](https://www.youtube.com/watch?v=h66IN1Pndd0&list=PLVsTSlfj0qsWEJ-5eMtXsYp03Y9yF1dEn) [d0&list=PLVsTSlfj0qsWEJ-5eMtXsYp03Y9yF1](https://www.youtube.com/watch?v=h66IN1Pndd0&list=PLVsTSlfj0qsWEJ-5eMtXsYp03Y9yF1dEn) [dEn](https://www.youtube.com/watch?v=h66IN1Pndd0&list=PLVsTSlfj0qsWEJ-5eMtXsYp03Y9yF1dEn)

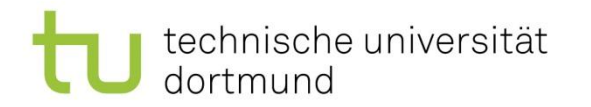

## Alternative Grundlagen

- AlexStv Unity Voxel Block Tutorial (Text Tutorial)
	- [https://github.com/z3nth10n/AlexStv-Unity-Vox](https://github.com/z3nth10n/AlexStv-Unity-Voxel-Block-Tutorial) [el-Block-Tutorial](https://github.com/z3nth10n/AlexStv-Unity-Voxel-Block-Tutorial)

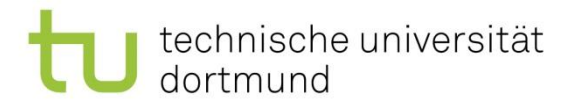

#### Vergangene Projekte: Inselwelt

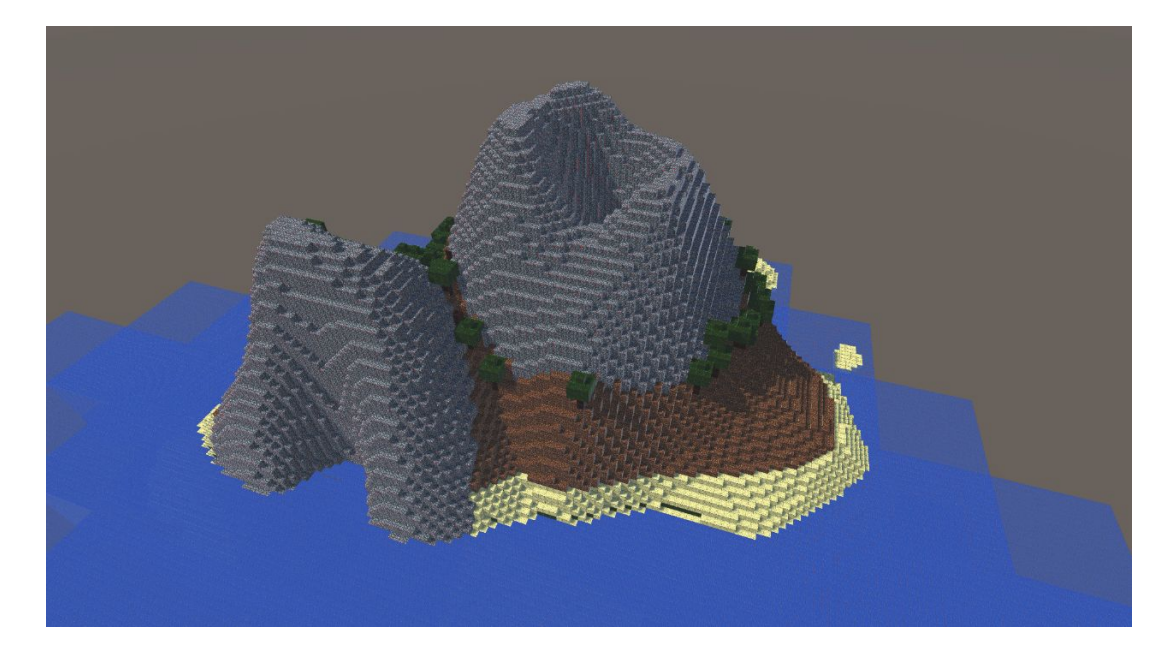

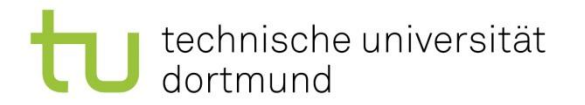

#### Vergangene Projekte: Waldgebiete

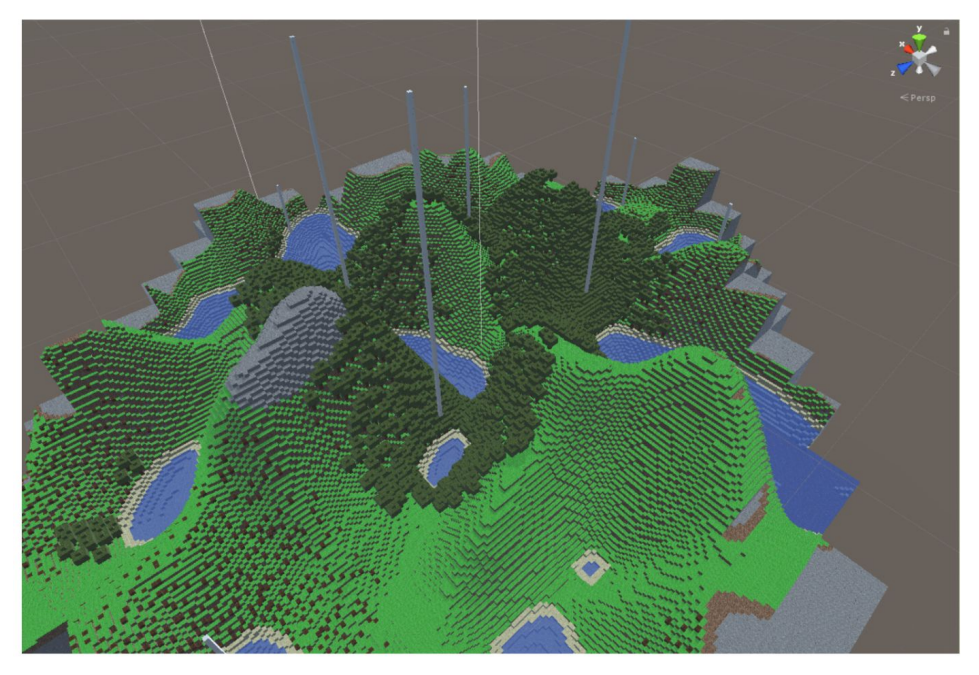

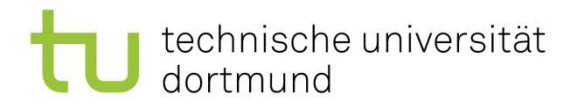

## Vergangene Projekte: Kampfarena + Crafting

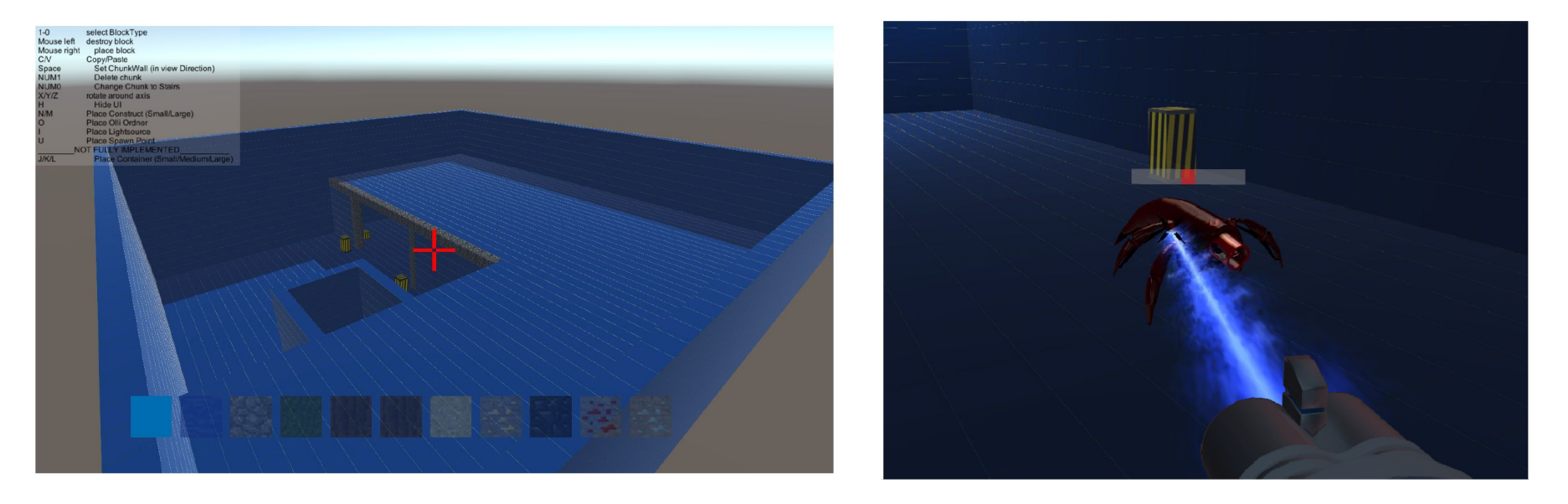

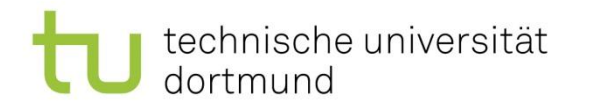

## Vergangene Projekte:

- Cube Voxel to Flat Terrain + Vegetation
- 4D Voxel Welt

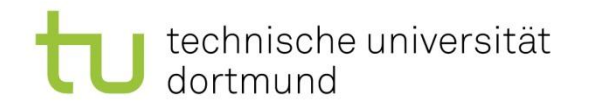

# Einstieg in die Grundlage

- Was ist ein Voxel?
- Was ist ein Cube?
- Mesh Zusammenfassung
- Datenverarbeitung in einem Voxel Array
- Texture Atlas
- Procedural Content Generation
- **Perlin Noise**
- Fractional Brownian Noise

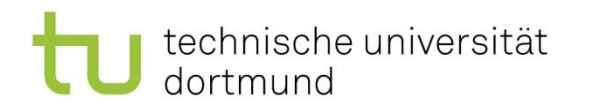

## Was ist ein Voxel (Volume Pixel)?

- Ein Voxel repräsentiert einen einzelnen Datenpunkt in einem dreidimensionalen Array
	- $-$  z.B. chunk $[0, 2, 1]$  = DirtBlock
- Ein Voxel kennt seine relative Position in einem Volumen
	- z.B. Position innerhalb eines Chunks
- Rendering: Interpretation der Daten
- Anwendung: z.B. Terrain

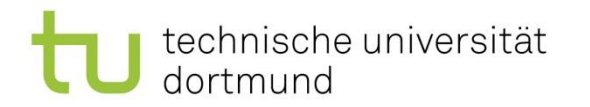

#### Was ist ein Cube?

- Ein Mesh aus Polygonen
- Die einfachste Form eines Polygons in Unity is ein Triangle
- Die drei Punkte des Dreiecks haben 3D Koordinaten
- Eine Fläche eines Würfels hat zwei Dreiecke
- Ein Dreieck hat eine Normale

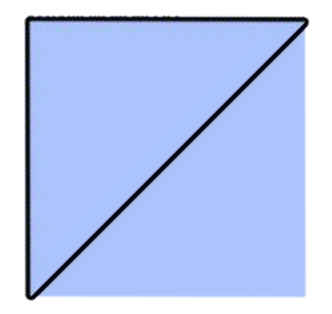

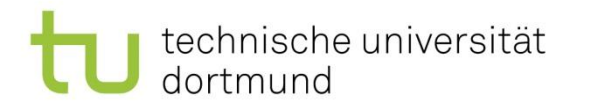

## Was ist ein Cube?

• Ein Cube in Unity besteht aus 12 Triangles

- GetComponent<MeshFilter>().mesh
	- Vertex Array
	- Normal Array
	- UV Array
	- Triangle Array

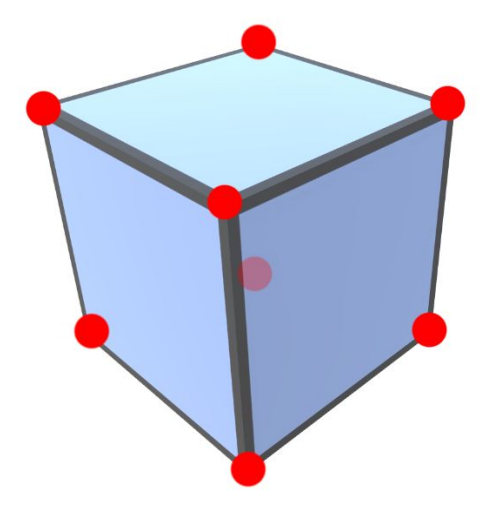

# Vertex Array

dortmund

technische universität

- (0.5, -0.5, 0.5)
- $(-0.5, -0.5, 0.5)$
- (0.5, 0.5, 0.5)
- (-0.5, 0.5, 0.5)
- $(0.5, 0.5, -0.5)$
- $(-0.5, 0.5, -0.5)$
- $(0.5, -0.5, -0.5)$
- $(0.5, 0.5, -0.5)$

 $(-0.5, -0.5, -0.5)$ (0.5, 0.5, 0.5) (-0.5, 0.5, 0.5)  $(0.5, 0.5, -0.5)$  $(-0.5, 0.5, -0.5)$  $(0.5, -0.5, -0.5)$  $(0.5, -0.5, 0.5)$ (0.5, 0.5, 0.5)

- $(-0.5, -0.5, 0.5)$
- $(-0.5, -0.5, -0.5)$
- (-0.5, -0.5, 0.5)
- (-0.5, 0.5, 0.5)
- $(-0.5, 0.5, -0.5)$
- $(-0.5, -0.5, -0.5)$  $(0.5, -0.5, -0.5)$
- (0.5, -0.5, 0.5)

# Normal Array

dortmund

technische universität

- (0.0, 0.0, 1.0)
- (0.0, 0.0, 1.0)
- (0.0, 0.0, 1.0)
- (0.0, 0.0, 1.0)
- (0.0, 1.0, 0.0)
- (0.0, 1.0, 0.0)
- $(0.0, 0.0, -1.0)$
- $(0.0, 0.0, -1.0)$
- (0.0, 1.0, 0.0) (0.0, 1.0, 0.0)  $(0.0, 0.0, -1.0)$  $(0.0, 0.0, -1.0)$ (0.0, -1.0, 0.0) (0.0, -1.0, 0.0) (0.0, -1.0, 0.0)
- (0.0, -1.0, 0.0)
- (-1.0, 0.0, 0.0)
- (-1.0, 0.0, 0.0)
- (-1.0, 0.0, 0.0)
- (-1.0, 0.0, 0.0)
- (1.0, 0.0, 0.0)
- (1.0, 0.0, 0.0)
- (1.0, 0.0, 0.0)
- (1.0, 0.0, 0.0)

technische universität dortmund

# UV Array

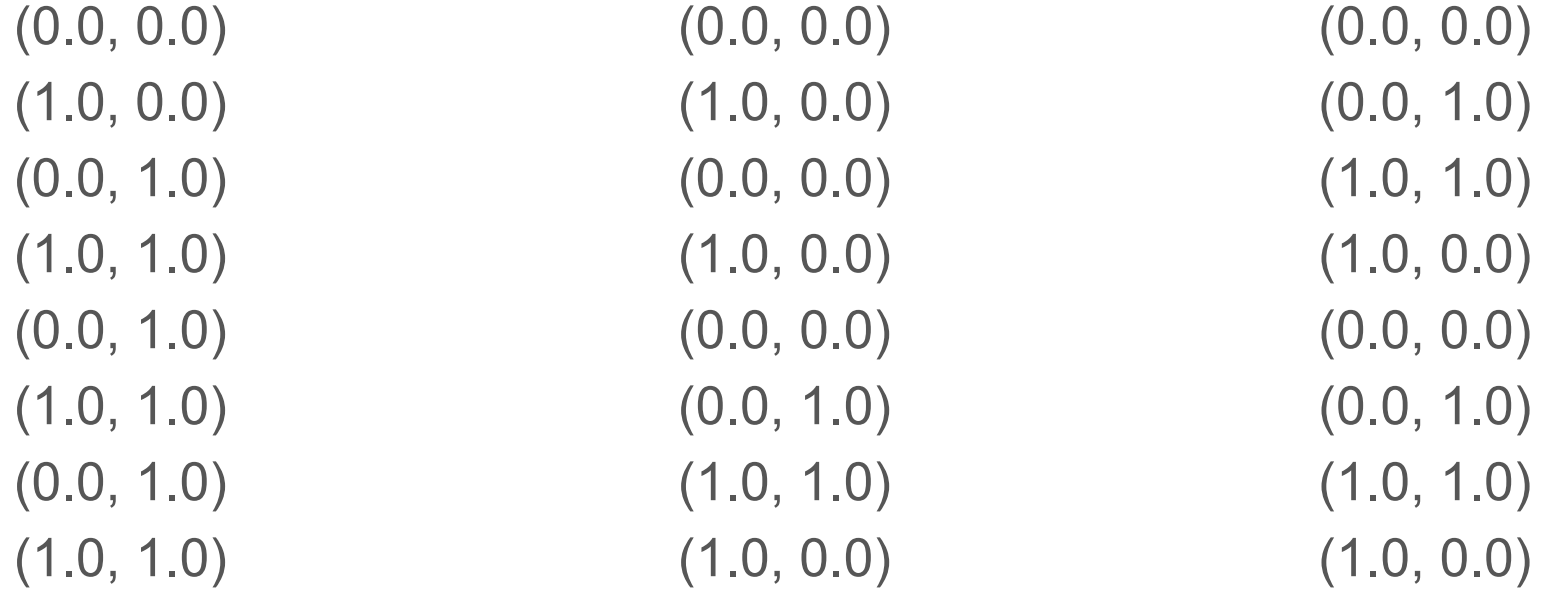

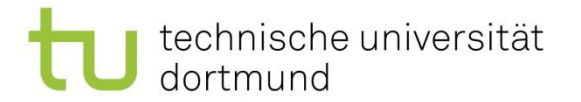

## Triangle Array

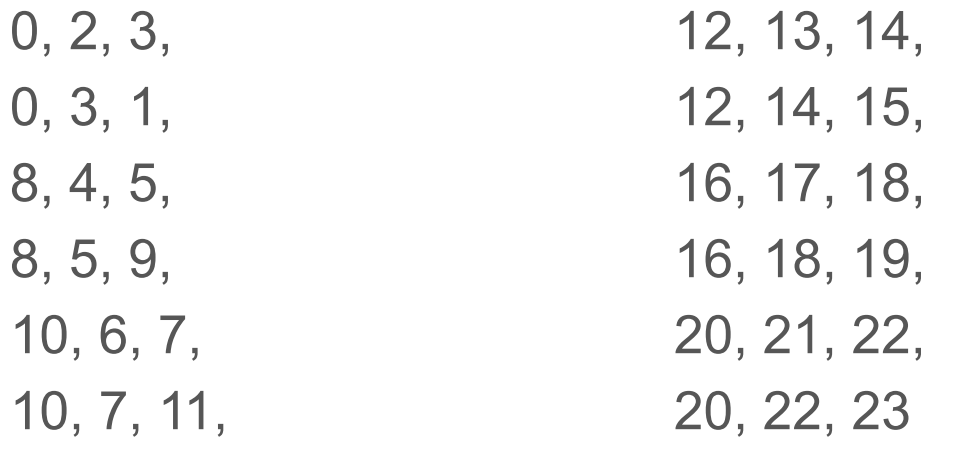

## Mesh Zusammenfassung

- 1. Erstelle Quads
	- a. Erstelle Liste mit Vertices
	- b. Erstelle UV Koordinaten
	- c. Berechne Normalen
	- d. Verbinde Vertices zu Triangles
- 2. Kombiniere Quad Meshes

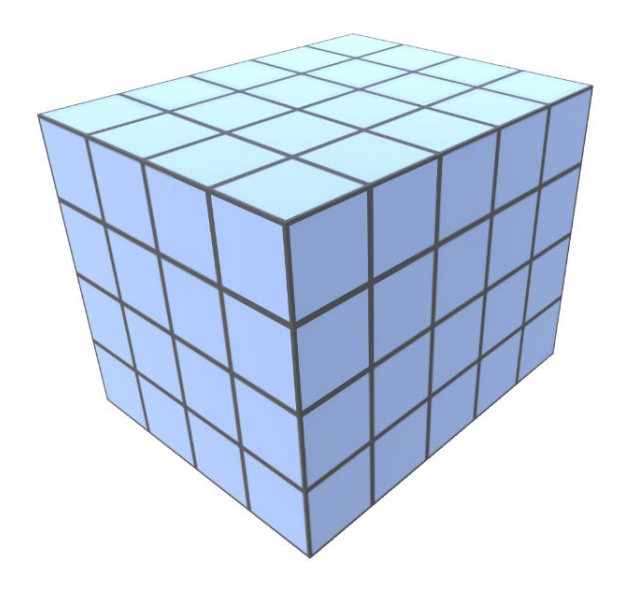

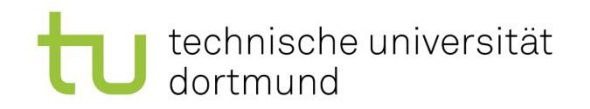

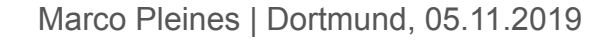

## Datenverarbeitung in einem Voxel Array

Verschachtelte Schleife:

for(int 
$$
z = 0
$$
;  $z <$  chunkSize;  $z++$ )\nfor(int  $y = 0$ ;  $y <$  chunkSize;  $y++$ )\nfor(int  $x = 0$ ;  $x <$  chunkSize;  $x++$ )

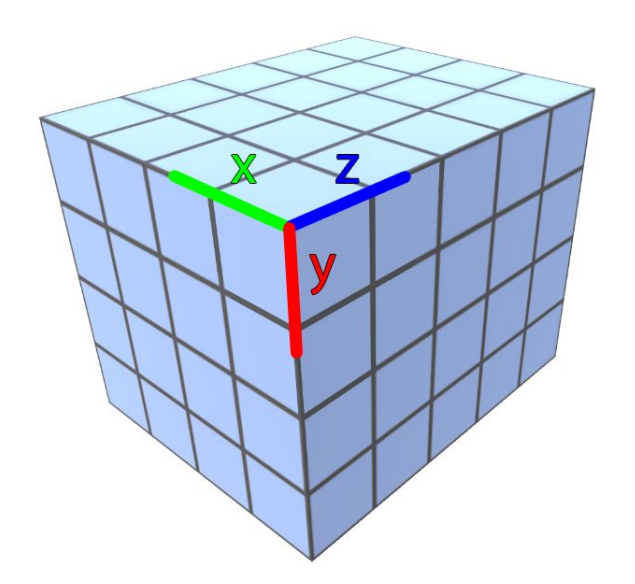

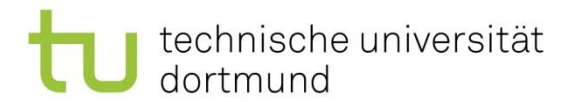

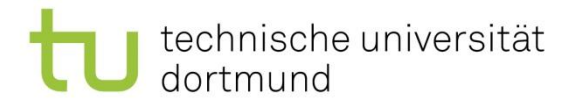

#### Benachbarte Blöcke

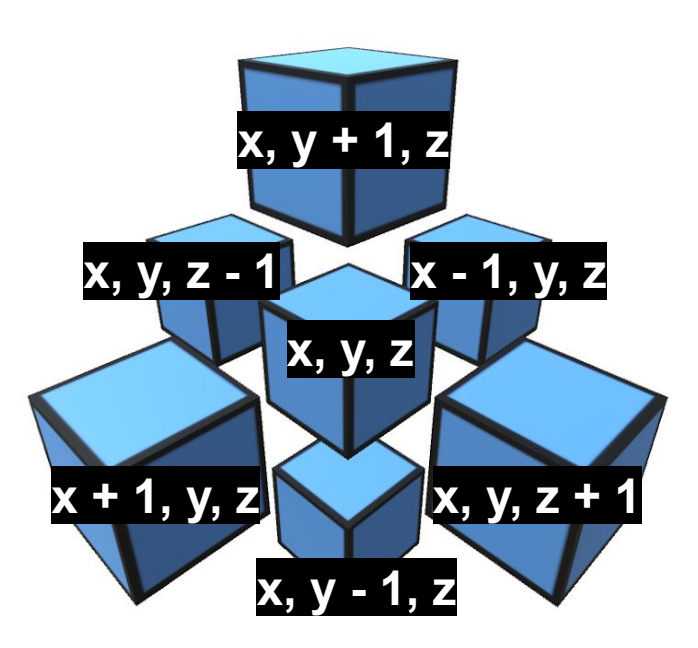

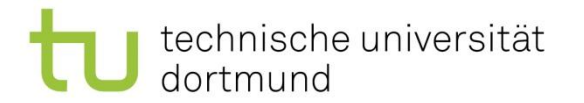

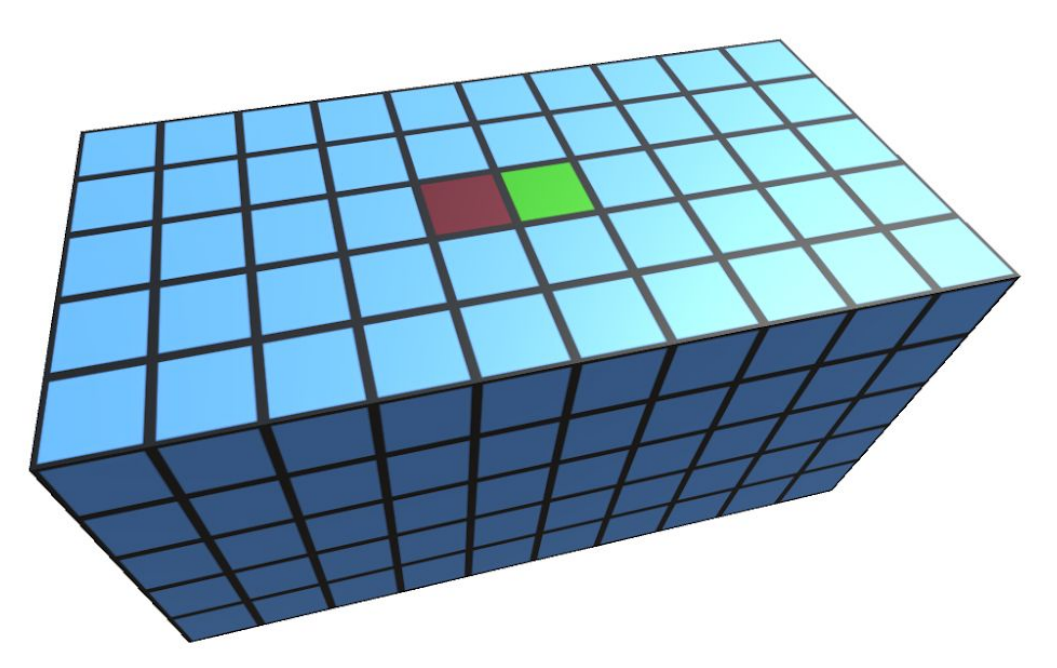

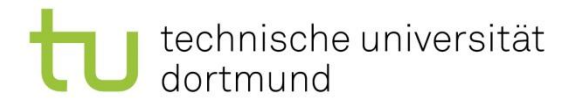

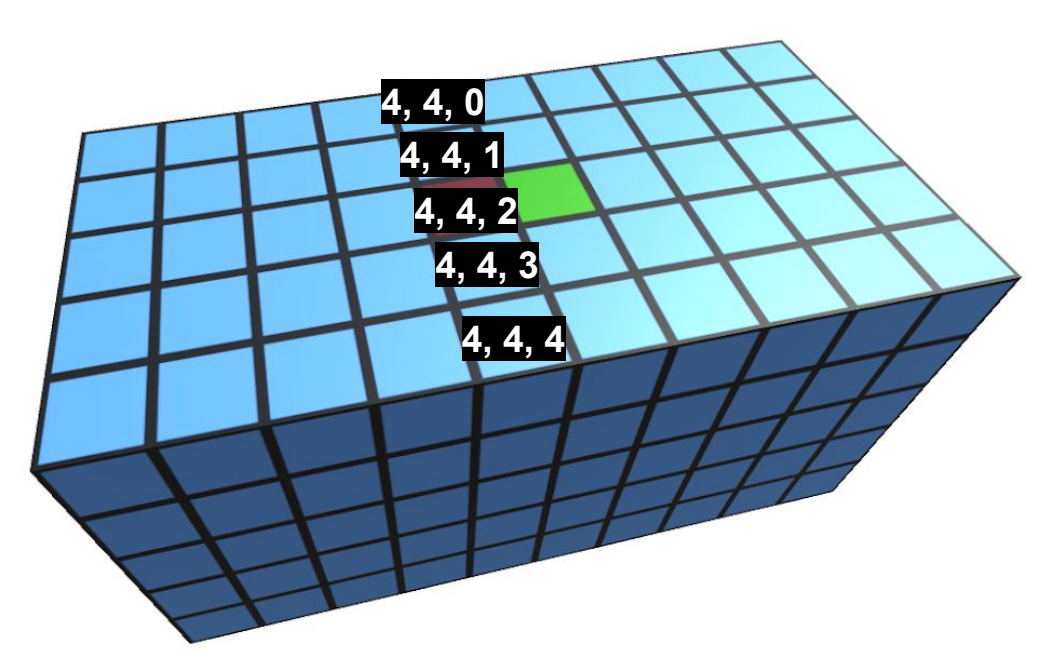

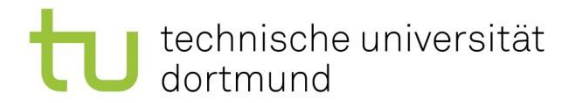

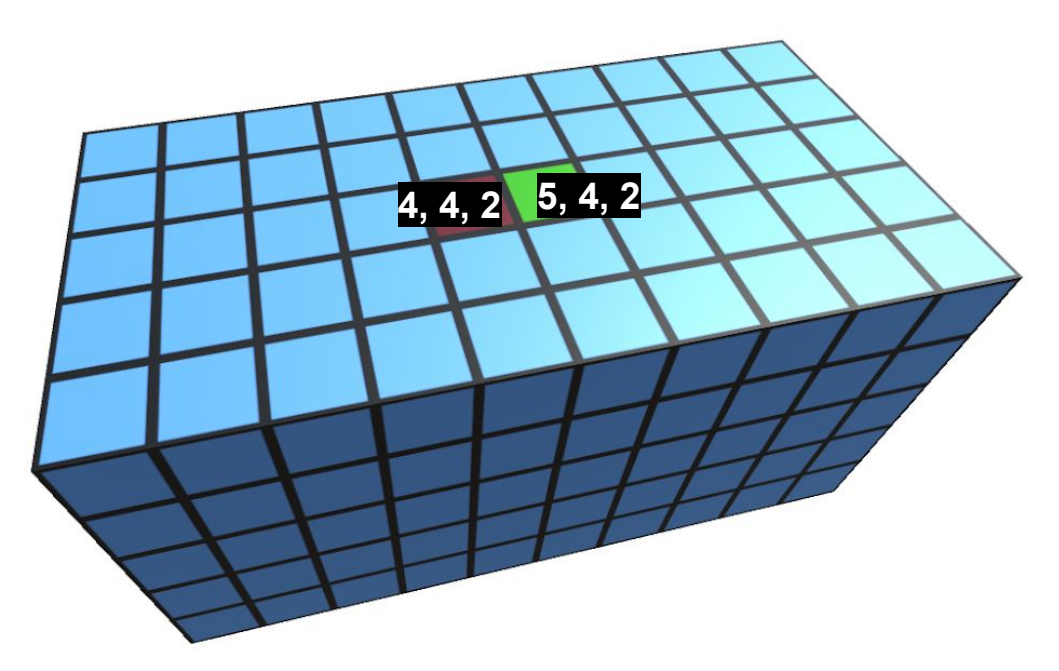

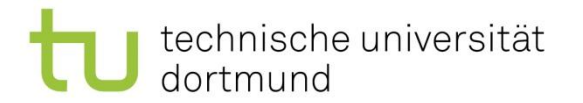

#### Benachbarte Blöcke

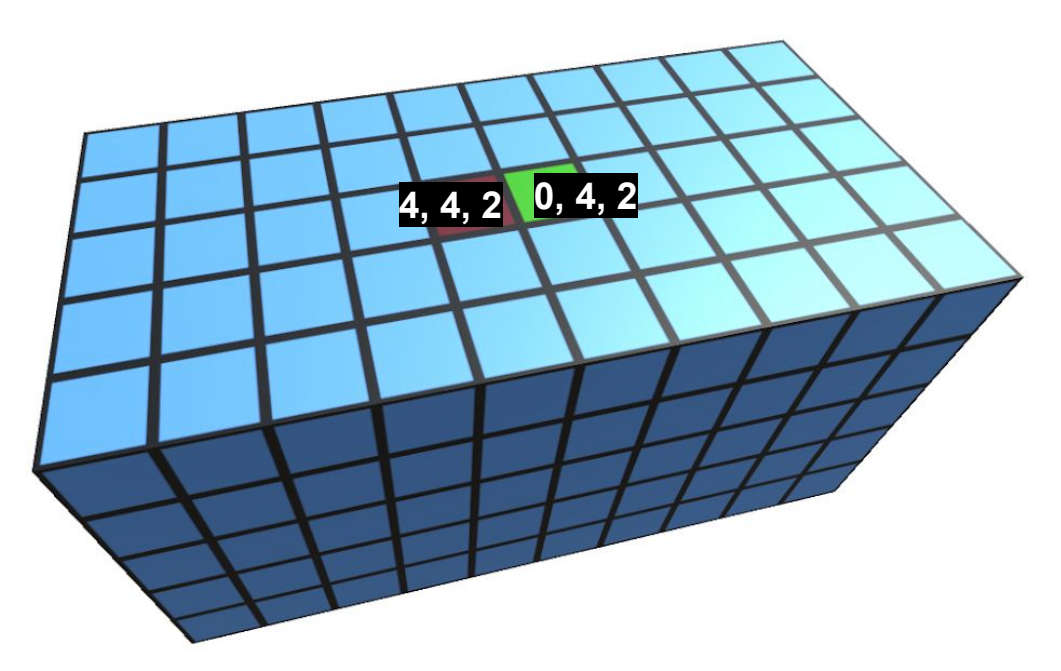

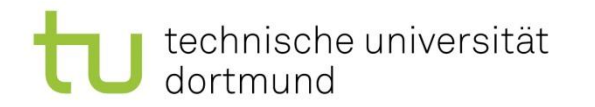

- Chunks werden in Abhängigkeit von World.chunkSize positioniert und benannt
- Über die Chunkgröße und Chunkposition wird der benachbarte Chunk gefunden
- Der gewünschte Block ist auf der relevanten Achse mit 0 indexiert
- [Block.cs:335](https://github.com/MarcoMeter/DET-SS2019/blob/master/Assets/Scripts/Block.cs#L335)

Marco Pleines | Dortmund, 05.11.2019

Lehrstuhl 11 Fakultät für Informatik

## Texture Atlas

- Einsparung von Performance durch ein einziges Material
- UV Koordinaten müssen auf den gewünschten Ausschnitt zugeschnitten werden

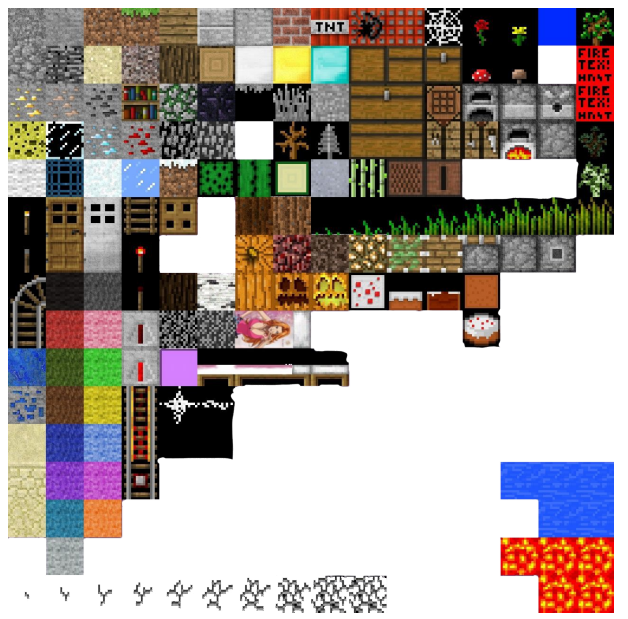

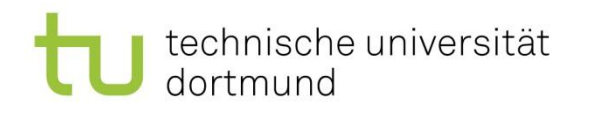

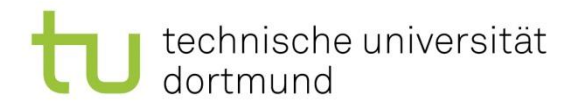

## Procedural Content Generation

- Autonome Generierung von Inhalten mit möglichst limitierten menschlichen Einfluss
- **Terrain**
- **Level**
- Karten
- **Texturen**
- Musik
- Regeln
- Geschichten
- Charaktere
- ...

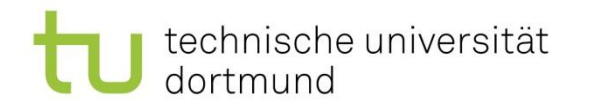

## Procedural Content Generation

- Schneller und günstigere Produktion
	- 2D und 3D Assets verschlingen 40% der Produktionskosten (Yannanakis, 2018)
- Ziel: Augmentation der Fähigkeiten eines menschlichen Künstlers

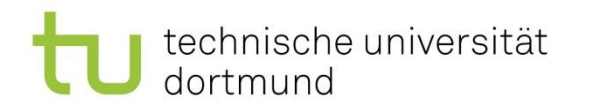

## Procedural Content Generation

PCG Schritte:

- Verstehen des Design Prozesses
- Auflistung der Einschränkungen
- Verstehen des Prozesses
- Auswählen einer Methoden zum Generieren
- **Iterieren**

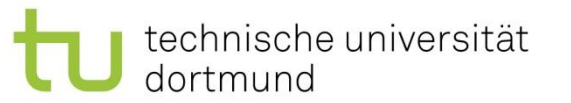

#### Perlin Noise

- "Smooth and organic" noise
- The Theory of Noise: An Overview of Perlin Noise – <https://www.youtube.com/watch?v=H6FhG9VKhJg>

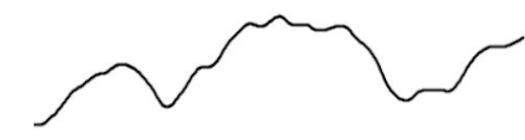

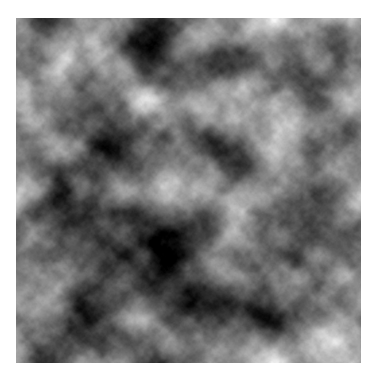

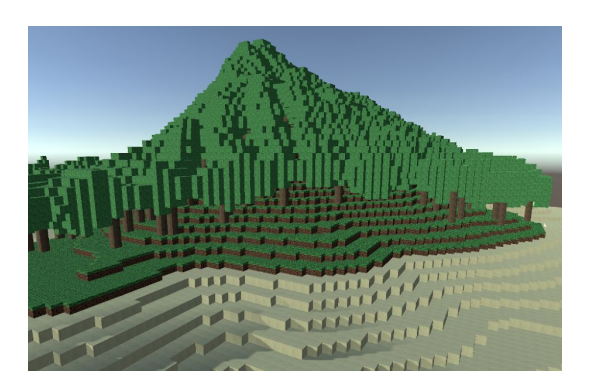

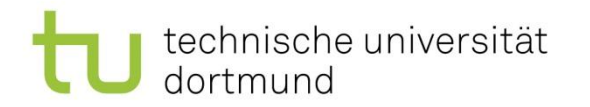

## Fractional Brownian Motion

- Auch genannt "Fractal Noise"
- Mehrere "Oktaven" von Wellen werden überlagert und führen zu einer höheren Detailgenauigkeit
- <https://thebookofshaders.com/13/>

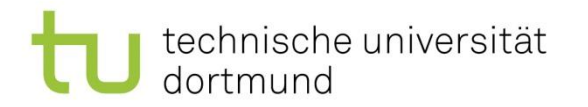

#### Ressourcen

- Implementieren eines Cubes von Hand [http://ilkinulas.github.io/development/unity/2016/04/30/cu](http://ilkinulas.github.io/development/unity/2016/04/30/cube-mesh-in-unity3d.html) [be-mesh-in-unity3d.html](http://ilkinulas.github.io/development/unity/2016/04/30/cube-mesh-in-unity3d.html)
- Implementieren eines Cubes und Kombination mehrer Meshes

[https://drive.google.com/open?id=1eqwZCBHvnuJtTfQw](https://drive.google.com/open?id=1eqwZCBHvnuJtTfQwHIb_hDl8C2jCW4z5) HIb\_hDI8C2jCW4z5

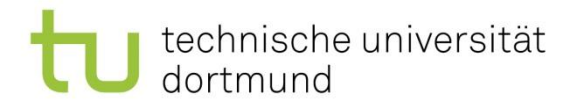

#### Referenzen

#### Georgios Yannakakis & Julian Togelius, 2018, Artificial Intelligence and Games, Springer